## dossier d'information

Plasticien "du vivant"

FoRM

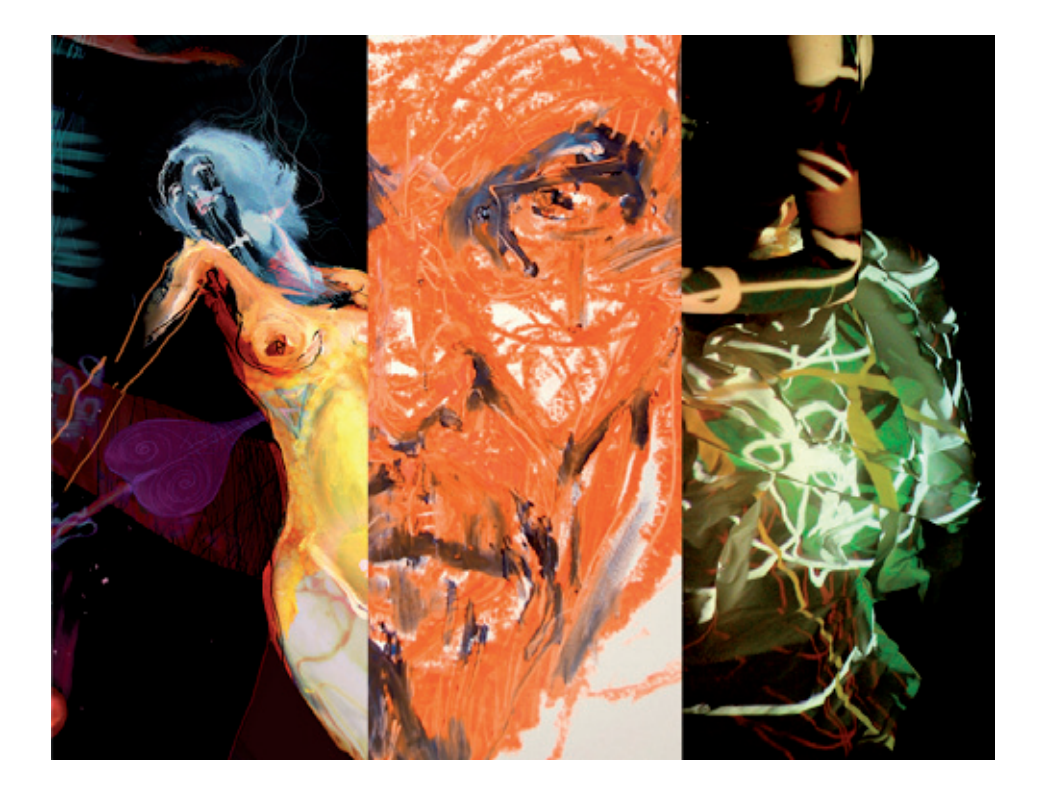

#### 2017

0 6 1 1 2 6 3 0 4 8 contact@guillaumedelorme.fr 12, rue d'Austerlitz 69004 Lyon Affilié à la Maison Des Artistes depuis 1999 n° d'ordre MDA : D318116 - n° SIRET : 422 378 463 00059 www.guillaumedelorme.fr

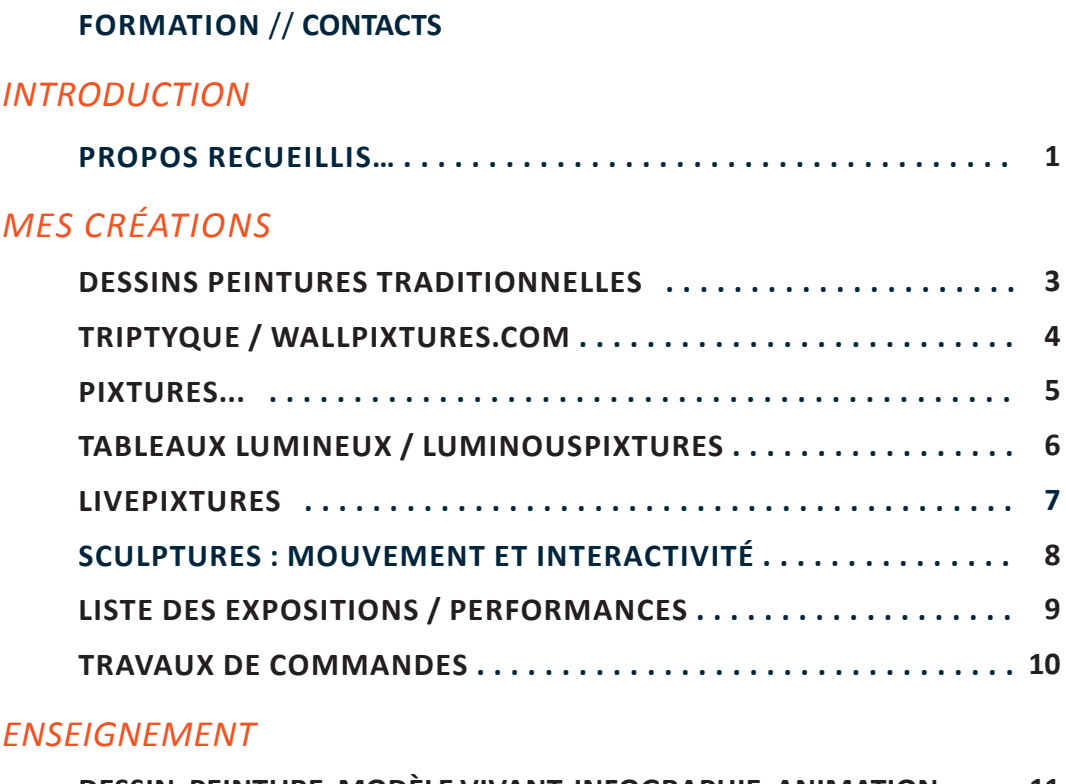

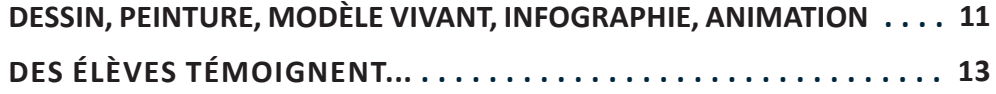

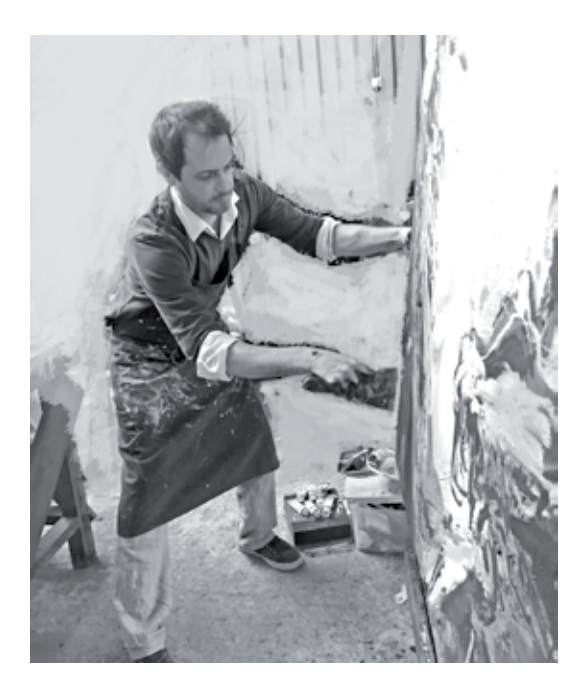

## *Guillaume Delorme* **Plasticien "du vivant"**

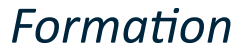

### **Diplômé de l'école supérieur d'art graphique Ecole Emile Cohl 1996** – Option illustration - infographie / Promotion Youri Norstein **2016** – Dessinateur Concepteur niv I - option Édition - Multimedia

*Contacts*

### **// Contact artiste**

*Guillaume Delorme* contact@guillaumedelorme.fr Tél : +33 (0)6 11 26 30 48 12, rue d'Austerlitz 69004 LYON - FR

### **// Contact info**

*Anne Texier*  info@guillaumedelorme.fr Tél : +33 (0)6 70 07 16 85

*info Pro*

Affilié à la **Maison Des Artistes** depuis 1999 N° d'ordre : D318116 N° SIRET : 422 378 463 00059 N° de TVA intracommunautaire : FR54422378463

*www.guillaumedelorme.fr*

## *Propos recueillis…*

### **Dessins, peintures, PIXtures, livePIXtures, performances … quel fil rouge entre ces multiples aspects de votre œuvre ?**

*Je pense que c'est le "vivant", la recherche de l'expression du vivant, du vécu et de l'émotion…*

*Quand à dix ans, j'ai vraiment commencé à dessiner, je l'ai fait de manière académique, d'abord avec des modèles figés, puis avec des modèles vivants et cela se retrouve dans toutes mes œuvres.*

*Au début, l'outil numérique ne me plaisait pas, car il ne m'offrait pas de sensoriel ; c'était juste une obligation car dans l'Ecole de dessin où je faisais mes études, je n'avais pas le choix ; le directeur nous a incité dans le cadre de l'apprentissage à utiliser l'outil numérique. A la sortie de l'Ecole, j'avais peu de compréhension de l'image numérique mais je commençais à maîtriser ce nouvel outil, cette nouvelle palette.*

*Mon défi était de l'utiliser au mieux mais cela a duré sept ans, presque sans plaisir sensoriel !*

*Puis, j'ai compris qu'il me permettait de réaliser des choses impossibles avec les moyens traditionnels ; c'était un nouveau champ d'exploration, une nouvelle terre autorisant de nouvelles plantes. Mon espace de création s'en est donc trouvé agrandi.*

*C'est grâce à lui aussi que j'ai introduit la lumière dans ma création : comment rendre les éblouissantes couleurs que je voyais à l'écran ; j'ai alors inventé les tableaux lumineux que j'ai appelés "PIXtures", clin d'œil à mes deux outils ; j'ai alors retrouvé le plaisir, avec la luminescence, de créer, en passant par le pixel de l'infographiste.*

*Aujourd'hui, les outils numériques et multimédia me permettent d'allier le "live", le dessin du vivant et le lumineux et de partager des émotions car mon principal souhait à travers les performances du "livePIXtures" est de les vivre avec le public et d'autres artistes.*

#### **Dans l'avenir que privilégierez-vous ?**

*Je m'efforce de garder la mixité entre les medium anciens et nouveaux, par exemple dessins au fusain avec la couleur, en "livePIXtures".*

*Les nouveaux outils technologiques, la facilité qu'offrent la vidéo-projection m'ont amené à sortir du cadre de l'atelier pour créer des fresques ou des installations interactives en grand format.*

*Je suis très excité par la perspective qu'offrent les performances, de rencontres avec des publics variés, pas forcément intéressés par les productions artistiques classiques ainsi que par le partage avec d'autres artistes ; je travaille ainsi actuellement avec une comédienne danseuse, à la recherche comme moi de nouvelles sensations et émotions, et avec des musiciens qui composent pour mes performances. J'ai de véritables montées d'adrénaline lorsque je travaille avec ces artistes. C'est un nouveau challenge pour les années à venir.*

*Cette pratique du "live", plus ces envies artistiques, m'amènent actuellement à créer un nouvel outil adapté au "live", avec l'aide d'informaticiens et de "bidouilleurs numériques" en tous genres. Bien que je ne sois pas un spécialiste, c'est cependant très excitant de comprendre comment cela fonctionne, pour pouvoir adapter ou même détourner la technologie afin de l'amener à servir mes projets artistiques.*

### **Dans votre emploi du temps, on remarque beaucoup de temps consacré à l'enseignement**

*C'est toujours l'idée de partage qui explique cela. Au début, j'ai cherché tout simplement à gagner ma vie puis je me suis découvert une vocation. Je dirige ainsi des cours réguliers à Lyon, des stages un peu partout en France et même à l'étranger, puisque je suis allé à Dubaï et à Abu Dhabi. J'ai fait valider par la VAE cette expérience qui me permettra de donner des cours dans un cadre plus officiel. Outre le fait de prendre énormément de plaisir à enseigner, ces cours et stages sont aussi l'occasion pour moi, de rencontres toujours passionnantes et enrichissantes…*

#### *// Propos de Guillaume Delorme recueillis par Anne Texier*

## *Dessins peintures traditionnelles*

### **Dessins peintures : "la recherche du vivant" à travers les modèles**

Guillaume Delorme intègre dès ses 17 ans, la très renommée Ecole de dessin, Emile Cohl, à Lyon, tant il est sûr déjà de sa vocation de peintre et dessinateur. Pendant 5 ans, il se formera à toutes les techniques, les matières et les métiers du dessin et de la peinture, sous leurs formes traditionnelles mais aussi sous leurs nouvelles formes numériques.

Il en sortira en 1996, avec un choix qu'il exploite depuis 20 ans maintenant, la pratique du modèle vivant : il s'intéresse de plus en plus au vivant à travers le mouvement et une pratique rapide, cherchant à capter l'instant d'une émotion ; plus que le modèle lui-même, il tente de capter l'essence d'un instant, se jouant d'une émotion, d'une énergie, d'un "état d'être".

**"Concentration extrême et récepteurs ouverts, Guillaume Delorme filtre le jus vivant qui sourd de son modèle et livre à notre perception le "tapi au-dedans" d'un être palpitant sous les fulgurances et le traits épurés de l'artiste"***. Martine Robert - Journaliste*

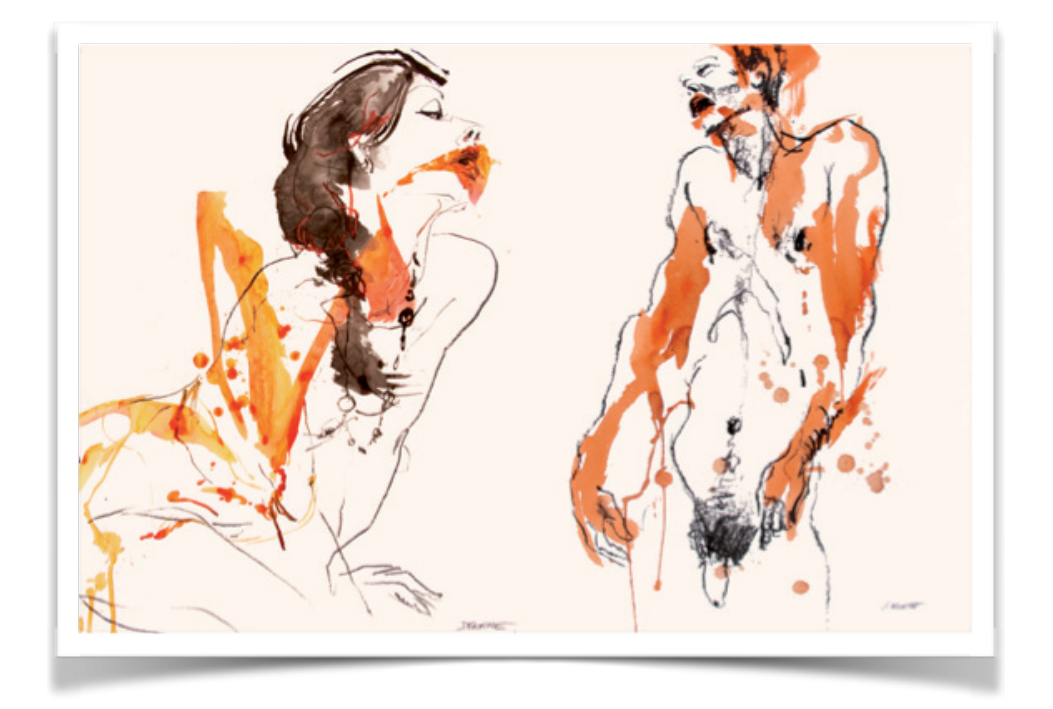

**La pratique du dessin/peinture face à un ou des modèles vivants** est devenue pour lui **une source inépuisable de recherche picturale et artistique**, une matière première pour ses créations qu'il s'amuse à triturer, malaxer à travers de multiples expériences, sensorielles, émotionnelles et matérielles.

Depuis 1996, il a participé à de nombreuses expositions en Europe et à Dubaï : voir liste des expositions en fin de chapitre.

*PLUS D'INFO www.guillaumedelorme.fr*

# *Triptyque / wallPIXtures.com*

### **Un concept créatif et ludique !**

La deuxième idée qui traverse l'oeuvre de Guillaume Delorme, en plus des modèles vivants, est son souhait de **partager ses émotions et créations avec un public le plus large possible**. L'idée lui vient alors de créer une nouvelle approche d'acquisition d'un tableau ; permettre à l'acheteur de **créer sa propre histoire au travers du pinceau de l'artiste**.

Sur Internet, il propose alors trois séries d'oeuvres thématiques : portraits, nus, carnets de voyages… dans lesquelles **l'acheteur puise pour composer une oeuvre originale et inédite**. Chaque dessin ou peinture est reprographié puis numéroté et signé en série limitée de 1 à 50 exemplaires de manière artisanale avec le choix d'une présentation horizontale ou verticale. Les oeuvres sont présentées sur un support s'accordant avec toutes les peintures et dessins : constitué d'une plaque d'aluminium brossé, le support prend des teintes du blanc à l'anthracite selon la lumière. L'attache murale fixée au dos, permet un bon équilibrage. Les dessins choisis, on les envoie chez l'imprimeur qui effectue une impression numérique haut de gamme, contrecollée et plastifiée d'un film PVC mat qui constitue une protection optimale contre les éléments extérieurs tels que la lumière, l'humidité, les reflets parasites...

L'oeuvre est alors originale non parce que elle est l'original du dessin ou de la peinture puisqu'il s'agit d'une reproduction, mais par la composition créée par l'acheteur qui est presqu'unique puisque l'assemblage est probablement unique et les dessins proposés sont régulièrement renouvelés.

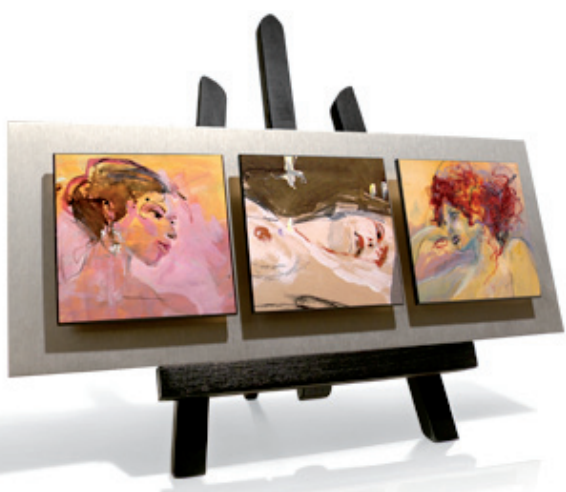

#### **L'histoire des triptyques...**

"Mes tous premiers Triptyques, des pièces uniques, sont nés en l'an 2000 car je voulais utiliser mes dessins afin de raconter de petites histoires. Les outils numériques m'ont permis de cadrer, d'ajuster, la taille de mes portraits afin de les assembler à une échelle identique ; pour qu'ils se rencontrent, qu'ils se parlent, qu'ils se répondent, qu'ils s'affrontent…" Quelques années plus tard "l'interactivité" offerte par internet et le haut débit se démocratisant, le public pouvait alors choisir, s'approprier et mettre en scène mes dessins et peintures. Quelques rencontres plus tard, la technologie du web évoluant, j'ai concrétisé ce projet et voici comment dessins et peintures, passant par le pixel et le web sont devenues des "wallPixtures.com".

#### *PLUS D'INFO www.wallpixtures.com*

## *PIXtures…*

## **Naissance d'une "PIXture"**

Guillaume Delorme, dessinateur a grandi à l'ère du pixel. Il se souvient des dessins "pictogrammes" terriblement pixélisés, sortant d'une imprimante très bruyante, sur un papier perforé rayé vert et blanc au verso... Bien plus tard, lors de ses études d'art graphique, l'arrivée de l'image numérique l'interroge et bouleverse sa création picturale : un nouvel outil et une nouvelle "forme" d'image qu'il ne maîtrise pas. Qu'en faire ?

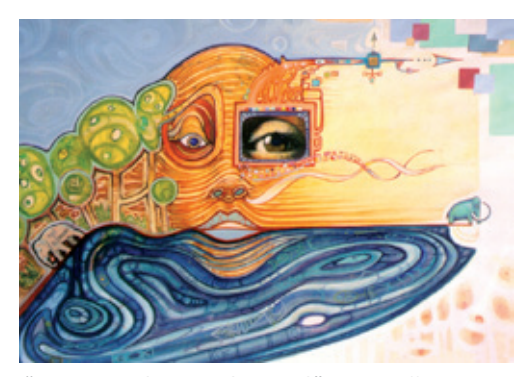

"*Mammouth ou Ordinaire ?*" 1995 - Illustration qui relate mon questionnement face aux pixels et aux techniques traditionnelles de peinture.

Un outil au premier abord froid, sans vie sensitive et émotionnelle alors que lui, le peintre est amoureux du plaisir des sens, procuré par les techniques traditionnelles de dessin et de peinture. Comment retrouver le plaisir d'un fusain grattant la feuille de papier, celui d'une tache d'encre au pinceau se mouvant sur la feuille ?... Pendant plusieurs années il se force à maîtriser certains outils numériques et à comprendre le fonctionnement de cette nouvelle matière pixélisée ; il se rend bien compte en effet d'un potentiel évident, une fois l'outil maitrisé. Le challenge est lancé avec l'acquisition d'un MacPro, d'un logiciel maîtrisé, d'un grand écran et d'une souris. Il s'interroge : "Est-il réellement possible d'avoir du plaisir avec cet outil froid et lisse à travers ma création artistique ?"

Le 11 avril 2000, lors d'une nuit de fièvre artistique, il saura que la réponse est "oui", que l'on peut avoir du plaisir, des sensations, se surprendre, provoquer des erreurs qui s'avèreront heureuses, des imperfections… S'ouvre alors le champ des possibles. Il vient d'agrandir sa palette d'outils de création. Il fait alors l'acquisition d'une tablette graphique, pour retrouver le geste du dessinateur lui permettant de garder une approche picturale vivante et sensitive.

"L'image" créée, finalisée en numérique est sur l'écran… et après ? Comment l'appeler ? Est-ce une peinture ? Mix d'un processus de création parti du dessin, de la peinture, avec des matériaux physiques, l'image se transforme et devient une image "bitmap" formée de pixels : points de couleurs juxtaposés, le plus souvent carrés, possédant une couleur qui leur est propre, ils constituent l'image et peuvent passer par des millions de couleurs, du blanc jusqu'au noir. La

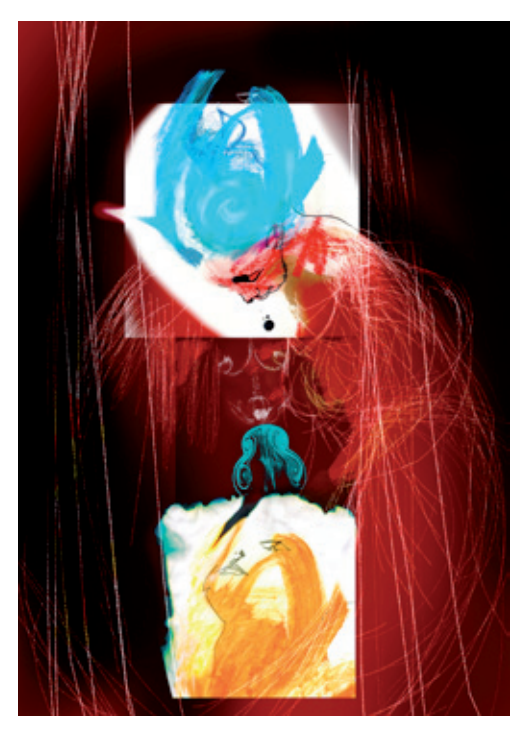

1ères PIXtures «Trouble noir» - 2000

trace du pinceau sur la feuille est à présent "contenue" dans un fichier numérique, constitué de 0 et de 1… Bienvenue dans l'ère de l'imagerie numérique !

Il décide d'appeler ce mix réalisé avec une approche "Peinture" en passant par le pixel, une "PIXture", contraction des mots "pixel et peinture" avec en prime un rappel du mot anglais "picture", désignant une image, un dessin, un tableau...

# *Tableaux Lumineux luminousPIXtures*

## **Le retour de la luminosité**

Une image numérique pouvant être reproduite à l'infini… où est l'œuvre unique de l'artiste ? De nouveaux questionnements naissent alors. Que faire de cette "image" sur cet écran ? Il tente de l'imprimer, ce qui le déprime aussitôt. Le rendu n'a rien à voir avec la pièce qu'il vient de créer ! Il lui manque la luminescence de l'écran avec laquelle il a "joué". Les pixels blancs qui laissent passer toute la lumière, les pixels noirs desquels aucune lumière ne jaillit, et toutes les couleurs intermédiaires avec la luminescence propre à leurs valeurs…

Après une petite heure de déprime à se renseigner sur le prix des écrans plasma, encore chers à cette époque-là, l'idée lui vient simplement de retourner sa lampe de bureau vers lui et d'y apposer la feuille imprimée de sa "PIXture". La magie de la lumière opère alors à nouveau ! Il faut à présent créer un objet, un caisson lumineux pour la retro-éclairer, régler les problèmes techniques, créer le design… tout cela se transforme en de passionnantes et laborieuses recherches entre création, bricolage, technologie, sécurité, design… ; la "PIXture" évolue en un objet, tableau mobile amovible, utilisant diverses technologies comme sources lumineuses. Ainsi naissent les "Tableaux lumineux" ou "luminousPIXtures", évoluant, les années suivantes, au fil du temps et des technologies.

### *PLUS D'INFO www.tableauxlumineux.com*

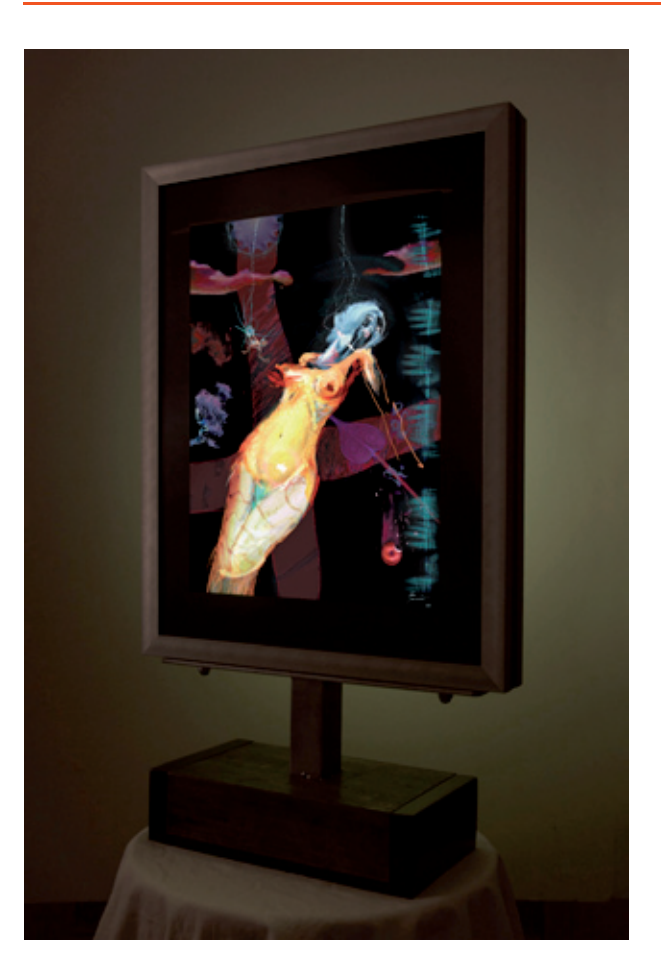

"*Eve*" 2002

**Tableau lumineux luminousPIXtures** Double tableaux / 2 PIXtures

## *livePIXtures*

### **Encore davantage de vivant, de "live"**

livePIXtures - Dubaï

Le dessin restant une pratique solitaire, l'envie de Guillaume Delorme d'interagir avec d'autres

pratiques artistiques devenait de plus en plus grande, tout comme celle de créer des ponts entre différentes pratiques artistiques.

A travers le dessin et la peinture d'après vivant, Guillaume Delorme amène ses modèles à évoluer, à bouger et danser en musique ; il cherche davantage à capter le vivant que le modèle. En parallèle depuis 2000, l'intégration des outils numériques à sa recherche artistique, l'amène naturellement à travailler avec la luminescence.

Au cours d'une exposition à Dubaï en 2009 il découvre le dessin live vidéo projeté, en réalisant le portrait expressif de sa voisine sur le mur ; la magie du geste en live et de la lumière opère. Il intègre le procédé à sa pratique et l'appelle "livePIXtures", réalisant alors des portraits expressifs du public lors de ses vernissages : une pratique artistique picturale alliant le vivant, l'instantané, le lumineux et l'interactivité ; de quoi réunir les différents axes de recherches.

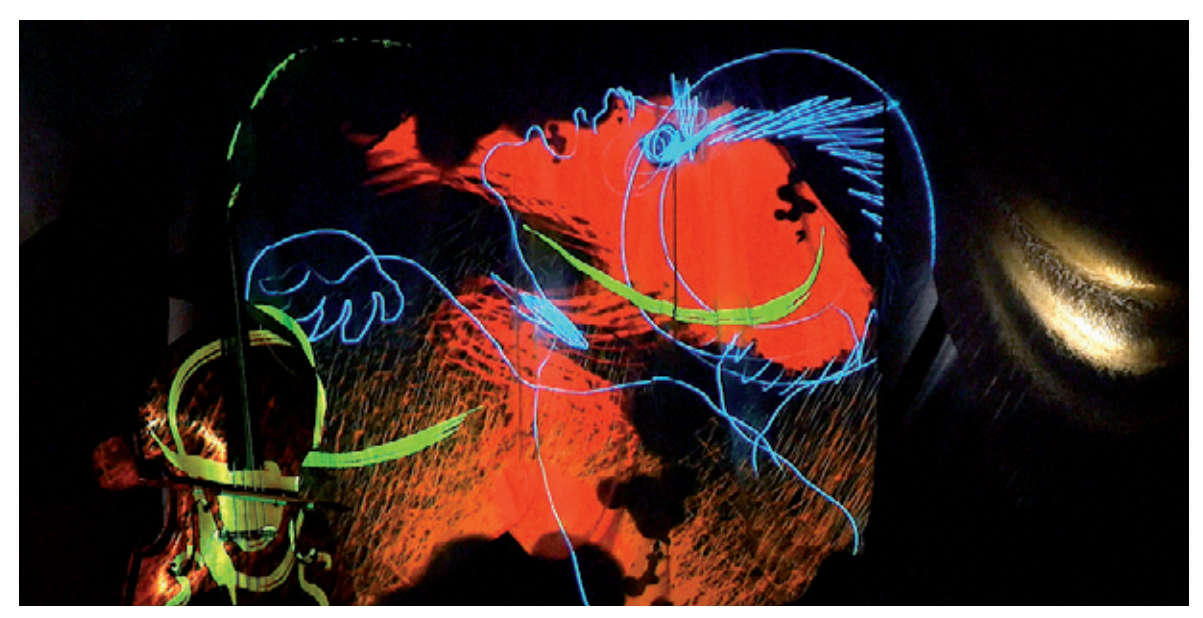

Une fois encore, le champ des possibles s'ouvre pour de nouvelles explorations expérimentales et créatives.

"*livePIXtures Sonore*" avec Benoit Cancoin - contrebassiste improvisateur // image Philippe Prudent

### **Du "Live" solitaire à la performance et au partage**

Evidemment, la rencontre des deux univers artistiques a fait naître l'envie de développer un spectacle vivant, aux traits expérimentaux, mêlant les disciplines. Un travail sur la perception, le temps, l'invisible… La toile devient vivante et le vivant interagit avec le live pictural... la magie et le mystère se décuple… de quoi vivre et nourrir de nouvelles émotions à partager avec le public.

*PLUS D'INFO www.livepixtures.com*

**4 sculptures créées entre 1998 et 2003 et nées de détournements d'objets, ont été mes premières réalisations d'interactivité entre l'objet et l'artiste et entre l'objet et le public.**

- **•** "**L'interactif**" avec lequel on fait une ronde en se donnant la main et qui s'allume si le courant passe entre nous (performance en publique avec une ronde de 17 personnes !)
- **•** "**L'allumeuse allumé**e" que l'on peut secouer comme une boule de neige et dont on peut voir s'allumer le ventre et les seins
- **•** "**Tournis Coucou**", à qui il faut remonter les pendules en lui enlevant son visage de "Jean qui rit Jean qui pleure" - 100% produit manufacturé !
- **•** "**Dame Nature**", personnage à l'allure religieuse et finalement coquine, à partir d'un os sculpté de seiche - 100% produit naturel !

Toutes ces sculptures qui amènent le spectateur à l'interaction, la surprise, l'étonnement, l'émerveillement parfois, ont été l'occasion de joyeux moments de partages. J'ai pour un temps, abandonné ce travail de "bidouillage et de bricolage", mais je continue à collectionner des objets dont je sais qu'un jour, je les détournerai à nouveau pour créer mes étonnantes sculptures animées et interactives.

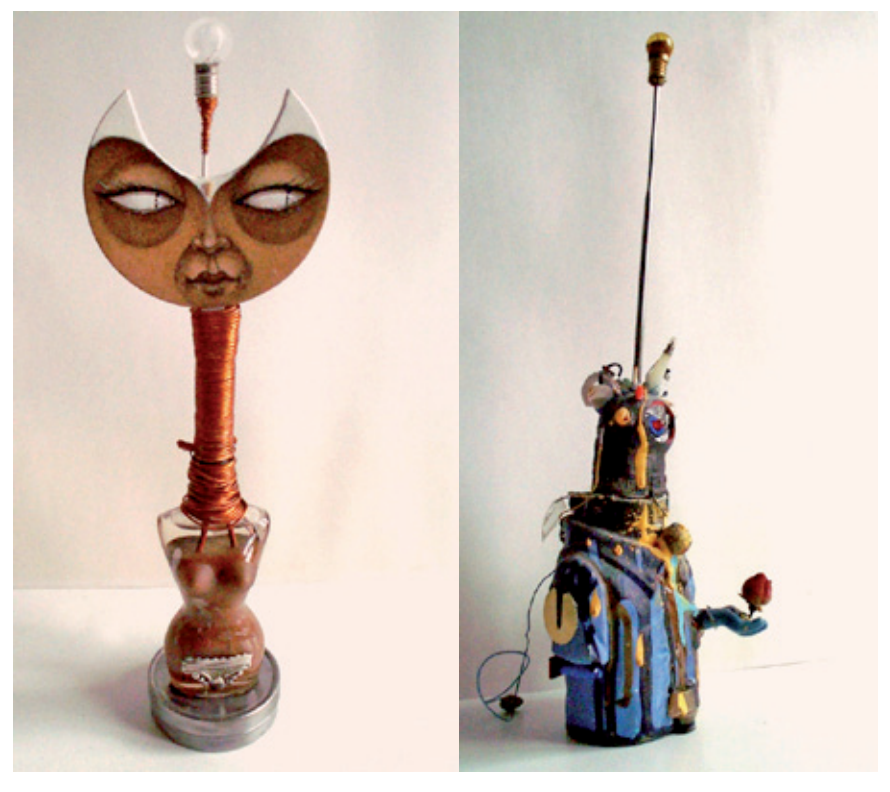

*"L'allumeuse Alumée" "L'interactif"*

# *Expositions / Performances*

### livePIXtures performance, dessin / peinture, Tableaux lumineux

*Depuis 2011* : **livePIXtures Performance**

Peinture lumineuse "live"

### *Depuis 2001* : **PIXtures / Tableaux lumineux**

Mix supports et techniques traditionnelles et image numérique, tableaux retro éclairés

#### *Depuis 1996* : **Travaux de base d'après Modèle vivant**

Techniques traditionnelles mixtes, dessin et peinture sur papier

**E.P.** : Exposition Personnelle **D/P** : Dessin / Peinture **E.C.** : Exposition Collective **T.L.** : Tableaux lumineux

- **•** *ARCH'IN DESIGN LYON* E.P. D/P + T.L. + **livePIXtures** (69) 2016
- **•** *ACCESSART.co* Vente en ligne dessins / peintures en cours 2016
- **•** *Festival AVC* E.C. D/P + T.L. + **livePIXtures** Chelles (77) 09/2016
- **•** *Marché d'art* Saint Fortunat (69) 09/2016
- **•** *ART HUB* "Body soul & Beyond" Abu Dhabi E.A.U. E.C. D/P 05/2016
- **•** *Cartons ouvert* E.P. dessins / peintures dans l'atelier à Lyon Vaise (69) déc. 2015
- **•** *Fête des Lumières 2015 prévu sur La Plateforme iLAD évènementiel* T.L. + **livePIXtures** *Prestations annulées et reportées en déc. 2016 finalement annulé également*
- **•** *Festival AVC* E.C. D/P Chelles (77) 09/2015
- **•** *24h de l'Art* E.C. Dessins et **livePIXtures** Courdimanche (95) 11/2014
- **•** *Chez des particuliers* E.P. D/P + T.L. et **livePIXtures** Lyon (69) 2012/2014
- **•** *Starter Gallery* E.C. D/P + T.L. et **livePIXtures** Neuilly- Sur-Seine (92) 04/2013
- **•** *MJC Louis Aragon* E.P. D/P + T.L. et **livePIXtures** Bron (69) 03/2013
- **•** *Salle d'exposition La Clusaz* (74) E.P. D/P + T.L. et **livePIXtures** 02/2013
- **•** *Art Couture Gallery* E.C. "Yo'Studio" D/P + **livePIXtures** (Dubaï E.A.U) 2013
- **•** *ESMOD Dubaï* E.C. Yo'Studio D/P et **livePIXtures** Dubaï E.A.U 09/2012
- **•** *Galerie Space Junk* E.C. Pojet Venus -– Vente aux enchères Lyon 11/2012
- **•** *Galerie Art'N Pepper* D/P Bruxelles Belgique 2010/2012
- **•** *La friche de l'art* D/P exposition du collectif Yo'Studio Anet (28) 2010
- **•** *Alliance Française de Dubaï* E.C. E.A.U. 2009
- **•** *Centre Paul Morand* E.P. Champagne au Mont d'or (69) 2009
- **•** *Galerie / atelier partagée* au 58, rue Tramassac Lyon 5ème (69) 2008/09
- **•** *Académie du Viaduc des Arts* E.C. Paris 12ème (75) 2008
- **•** *Tresser des liens* E.C. Chez Hervé Brisot Les Ardillats 2008
- **•** *Galerie Tout un Ar*t E.C. Saint-Cyr-au-Mont-d'Or (69) 2008/2009
- **•** *Galerie Princesse de Kiev* E.C. Nice (06) depuis 2006/2009
- **•** *La Tour d'Orliéna*s E.C. avec Aude Hervé (69) mars 2007
- **•** *Les arts dans la rue* E.C. Mougins (06)- juillet 2006
- **•** *L'art dans la rue* E.C. Grasse (06) juillet 2006
- **•** *L'art en liberté* E.C. Menton (06) avril 2006
- **•** *Ambre international* E.P. Sophia Antipolis 2005/2010
- **•** *Marché de la création de Sainte-Maxime* (83) Saison été 2005 et 2006
- **• Salon Art du nu** Espace Champerret Paris (75) juin 2005
- **•** *"Croizart" appartement privé* E.P. Lyon 4ème (69) 2004
- **•** *Super-Flux 02 Galerie Roger Tator* Fête des lumières Lyon 7ème (69) 2002
- **•** *Salle des Rancy* E.P. Lyon 3ème (69) 2003
- **• Le Tremplin** E.P. Lyon 5ème (69) 2003
- **•** *Salon d'automne* E.C. L'Arbresle (69) 2002
- **•** *Centre IRIS* E.P. Marcy-l'Etoile (69) 2000 2001 2002
- **•** *Marché de la Création* Lyon (69) 1996 à 2000
- **•** *La Spirale / Le toboggan "Le corps"* E.C. Décines (69) 2000
- **•** *Café 203* E.P. Lyon 1er (69) 1998 2000 2002
- **•** *Festival Jazz à Vienne* E.P. (38) 1999
- **•** *Espace Champfleuri* E.C. Champagne au Mont d'Or (69) 1999
- **•** *4 x 3 chez des particuliers* E.C. Lyon 2ème (69) 1997 1998 1999

# *Travaux de commandes*

### **La possibilité d'utiliser tous ses savoir-faire**

Depuis 20 ans, Guillaume Delorme, parfois seul ou avec d'autres artistes, s'est vu demander de nombreuses commandes tant officielles que privées, d'institutions ou de particuliers. Il a participé à plusieurs reprises à la réalisation de fresques, pour la Cité de la Création, l'Ecole Normale Supérieure de Lyon et l'institut Polytechnique. Il a également, travaillé avec l'artiste chinois Liu Bolin avec la galerie Paris Beijing, pour le couturier Issey Miyake, pour France 3 Rhône-Alpes, Ligne Roset, LEXEM, Cours des Loges, Nokia, Lise charmel...

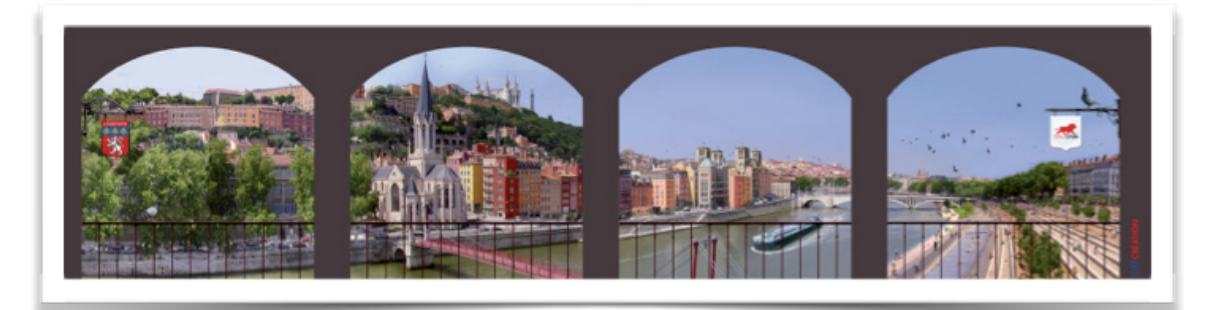

Maquette et réalisation fresque - Cité Création - Yokohama

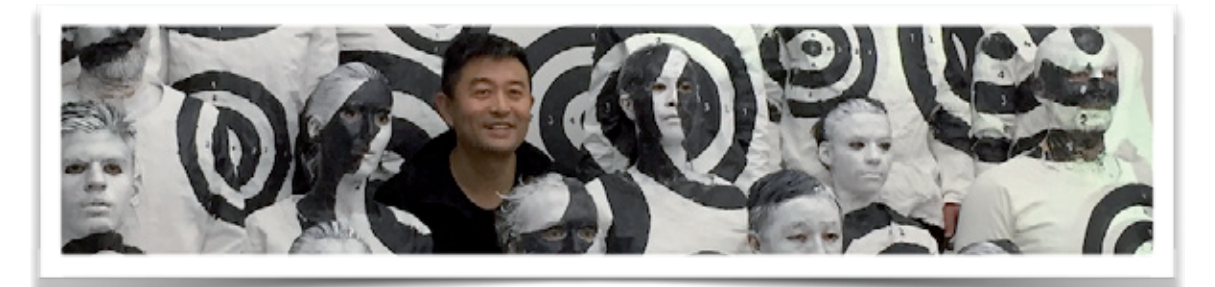

Une des 2 performances réalisées avec Liu Bolin - Galerie Paris-Beijin - 2015

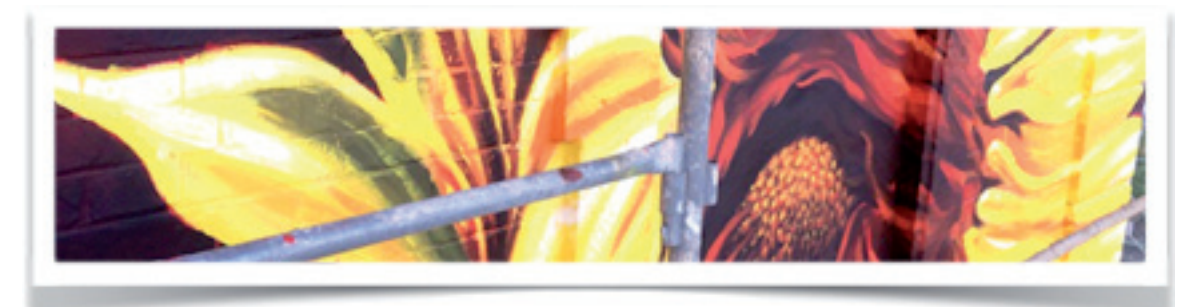

*Détail fresque Gare Saint Claire - Calluire 69*

# *Enseignement depuis* <sup>2000</sup>

## **Dessin / Peinture / Modèle vivant / infographie / animation**

La permanence de l'enseignement s'explique par l'idée de **partage avec d'autres**. Il dirige ainsi des cours réguliers à Lyon, des stages un peu partout en France et même à l'étranger. Outre le fait de prendre énormément de plaisir à enseigner, ces cours et stages sont aussi l'occasion pour lui, de rencontres toujours passionnantes et enrichissantes…

L'envie de transmettre sa passion pour le dessin et ses savoirs techniques traditionnels et numériques, l'accompagne depuis son entrée dans le monde professionnel.

### **Principales interventions en formation**

**> Atelier Guillaume Delorme - Atelier dirigé de Modèle vivant** Cours et stages - Lyon, Paris, Dubaï, Liwa E.A.U. - depuis 2003

**> Cours particuliers**(Adaptés à la demande) Dessin académique, croquis, peinture, infographie 2D – depuis 2004

**> Interventions artistiques**  Un travail de découverte artistique basé sur la recherche du plaisir dans l'action picturale et plastique.

### *PLUS D'INFO www.atelierguillaumedelorme.com*

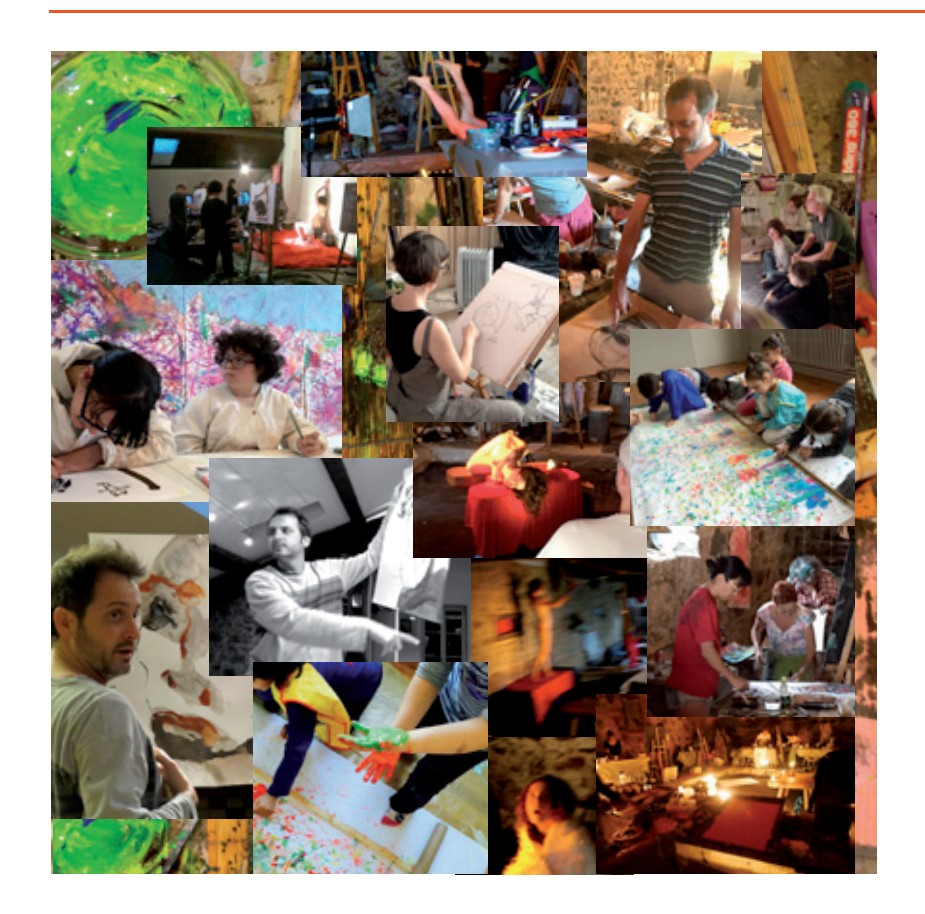

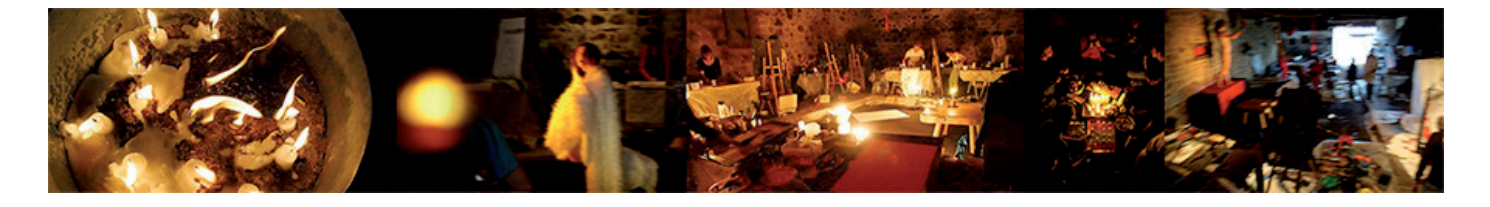

### **Principales interventions en formation** */ Suite*

- **•** *Musée des tissus de Bourgoin-Jallieu* 38 :
	- **•** Ateliers en stage pour un public adolescent en situation de handicap mental  *IME Camille Veyron -* fév. 2016 Le Labo Créatif "Découvertes créatives"
	- **•** Ateliers hebdomadaires *Classe de CP école primaire Pré Bénit* 2015 Le Labo Créatif "Expérimentation"
	- **•** Ateliers hebdomadaires pour des enfants en hôpital de jour psychiatrique au sein du programme *Culture et santé* - 2013/2014 Le Labo Créatif "Plaisir et Sens"
- **•** *ARUGED Géomètre (Gallet et Rey)* Ateliers de formation en "Géométrie descriptive" à des géomètres experts – Dijon - 2008/2009
- **•** *Ecole de Condé* Lyon Cours de dessin : étude documentaire, couleur, Modèle vivant, observation et expression - 2008/2009
- **•** *Université Lyon 3* Cours du soir au personnel de l'université : dessin et peinture – 2007
- **•** *ESMI Ecole Supérieur du Multimédia et de l'Internet* Formation initiale - Dessin d'observation et Animation traditionnelle - Lyon – 2000 à 2003
- **•** *Grim-Edif, Cross-Institute, SIFC Formation* Rhône-Alpes Formation initiale et continue, stage et cours du soir Photoshop, Dreamweaver, Illustrator, images numérique - Lyon - 2001/2005
- **•** *Citée Scolaire Internationale* Lyon Intervenant, atelier d'initiation à l'infographie - Lyon - 2002/2003
- **•** *Ecole Normale Supérieur* Lyon Atelier de dessin en cours du soir - 2001/2002

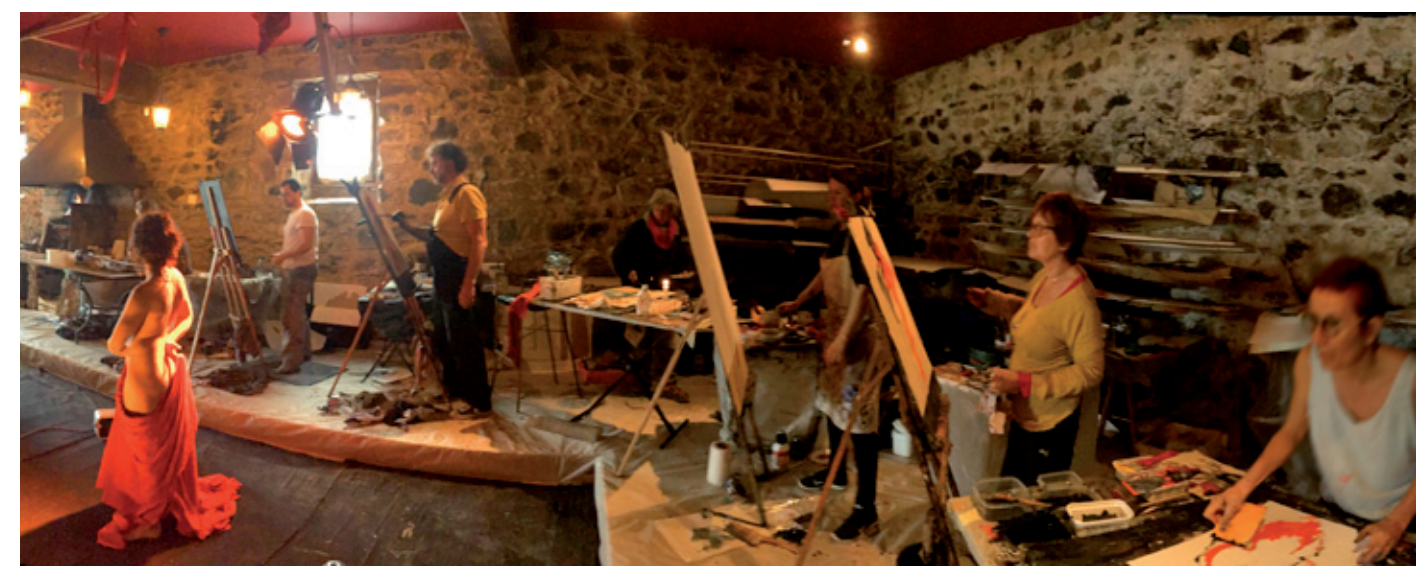

Atelier Dirigé de Modèle vivant - ADMV - Beaujeu 69

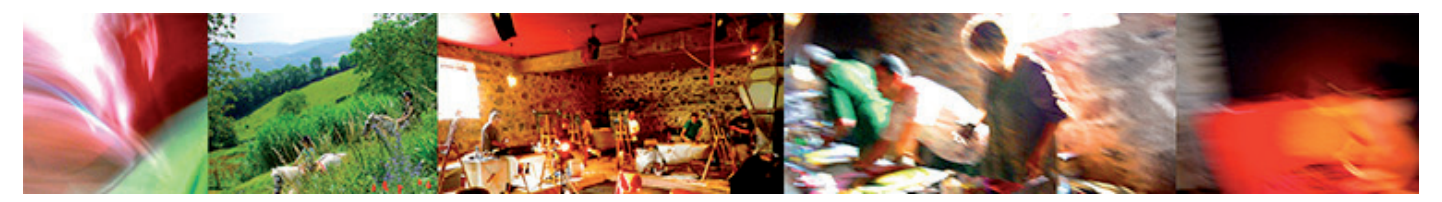

## *des élèves témoignent…*

#### **Hélène B.**

Psychanalyste à Paris

 *J'ai rarement bénéficié d'un enseignement aussi intensif et qui donne autant d'énergie. Rarement aussi eu un professeur qui ne compte pas son temps et ne bride jamais son enthousiasme. J'étais venue avec le souhait de sortir de ce que je savais faire; je n'ai pas été déçue. Cet enseignement permet de trouver ou de retrouver une grande liberté, celle du débutant, celle de l'enfant qui n'a pas d'a priori, celle de tous les possibles. (À Suivre donc)*

#### **Jozefa L.**

Lausanne en Suisse

... *J'apprécie énormément sa façon d'enseigner.* 

*Son dévouement, sa générosité à transmettre son savoir sont très touchants. Sa façon dynamique et présence qui m'invitent à explorer mes ressources intérieures sans me prendre la tête. J'ai appris surtout à dessiner le personnage de l'intérieur à partir de la colonne vertébrale, à créer une atmosphère ; j'ose faire danser mon trait, j'ose prendre des risques, me tromper, expérimenter...*

#### **Bernard G.**

Artiste de Nantes

*...Guillaume a cette capacité à nous faire plonger dans son univers et dans cette expression graphique qui consiste à coucher sur la toile le ressenti et l'émotion du vivant.*

*Il sait mettre en condition ses apprenants afin de les faire sortir des sentiers traditionnels. Il apporte une grande importance* 

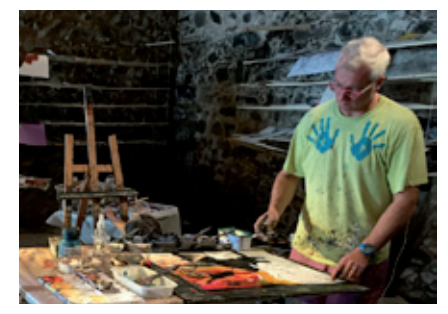

*à la mise en scène du modèle et de son environnement ainsi qu'aux différents rituels permettant d'être en état de création. Dans le même esprit, la musique est l'un des outils qu'il maîtrise car il sait parfaitement choisir le morceau en adéquation avec la pause du modèle, «l'état» de sa troupe et le chemin où il a décidé de nous emmener.* 

*Son approche pédagogique permet à chacun de s'exprimer quel que soit son niveau. Il a développé une méthode propre, des outils et des "exos labos" que l'on ne trouve nulle part ailleurs. De même il a cette possibilité d'inventer des images et des mots pour éviter des écueils (comme «moule à gaufre, sac plastique, bilboquet, etc...). Dans la même veine, il propose une démarche écrite et posée en plusieurs étapes afin de nous pousser vers des voies de création encore inexplorées...*

### *PLUS D'INFO www.atelierguillaumedelorme.com*